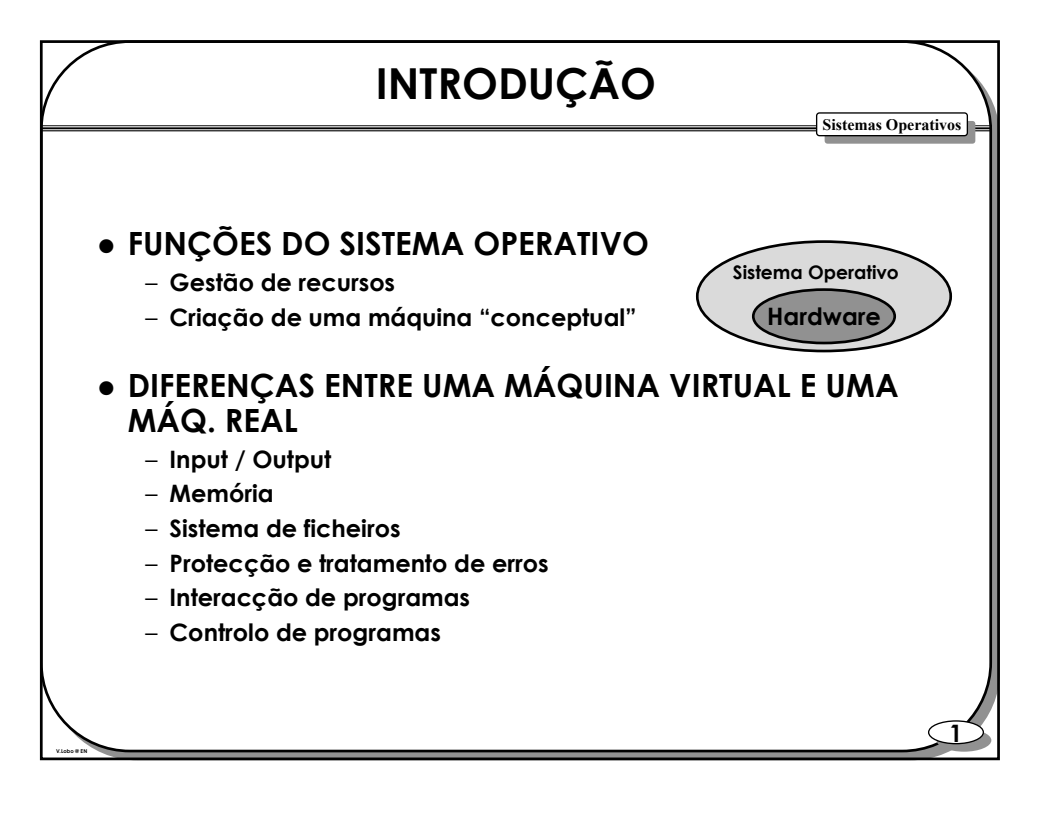

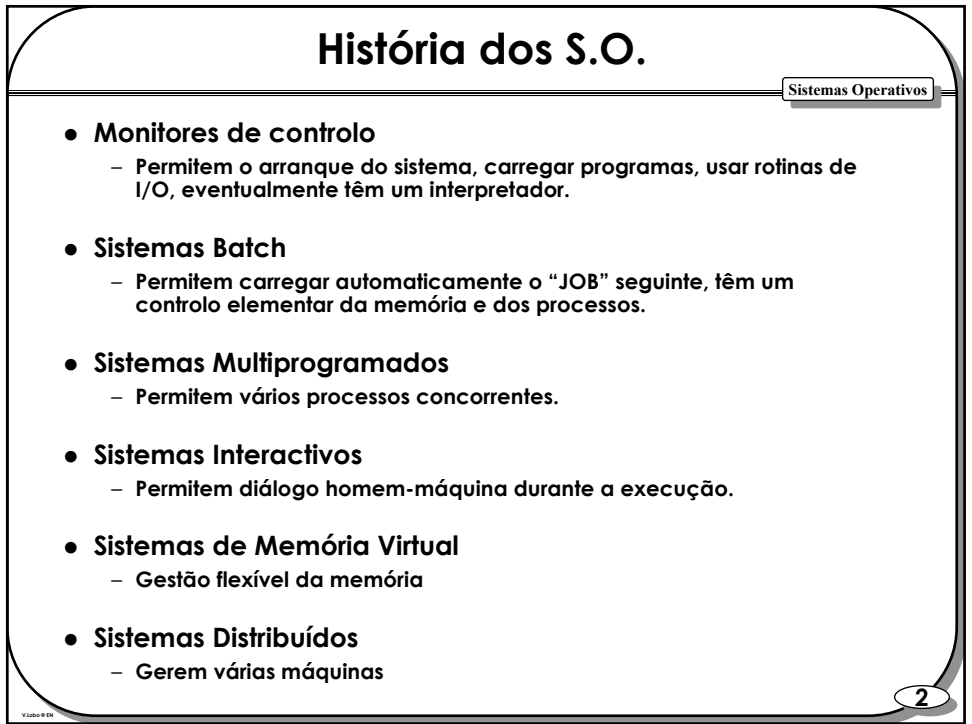

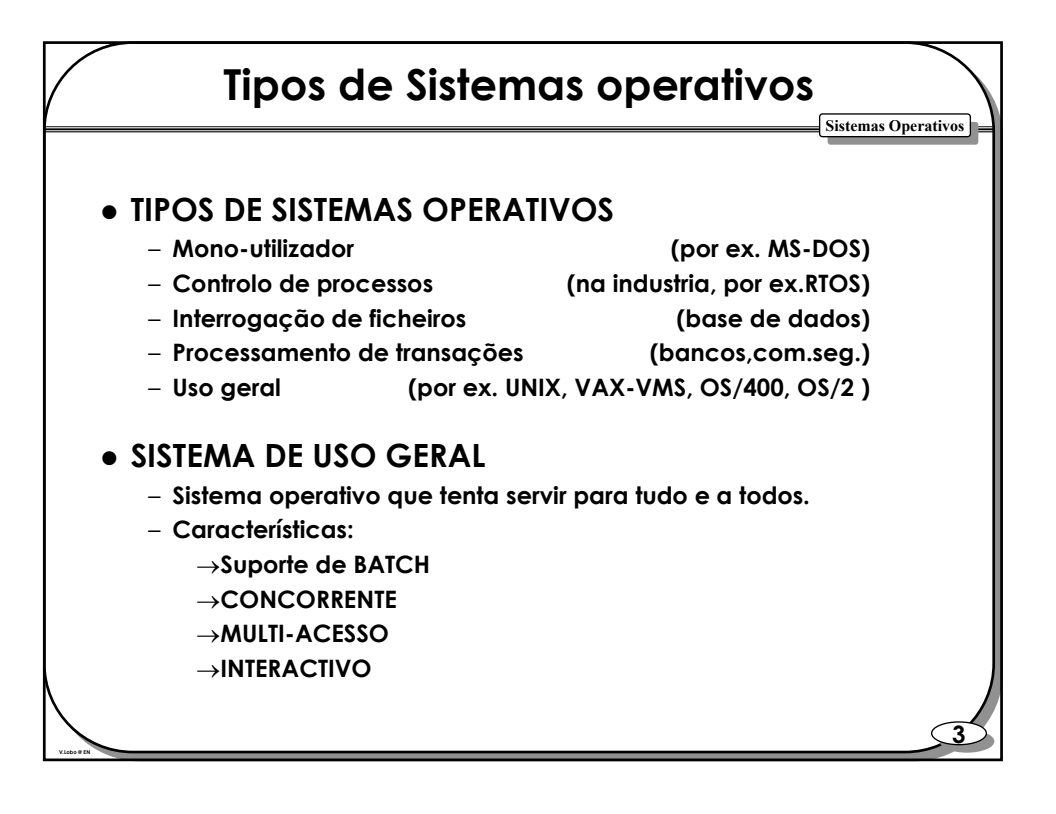

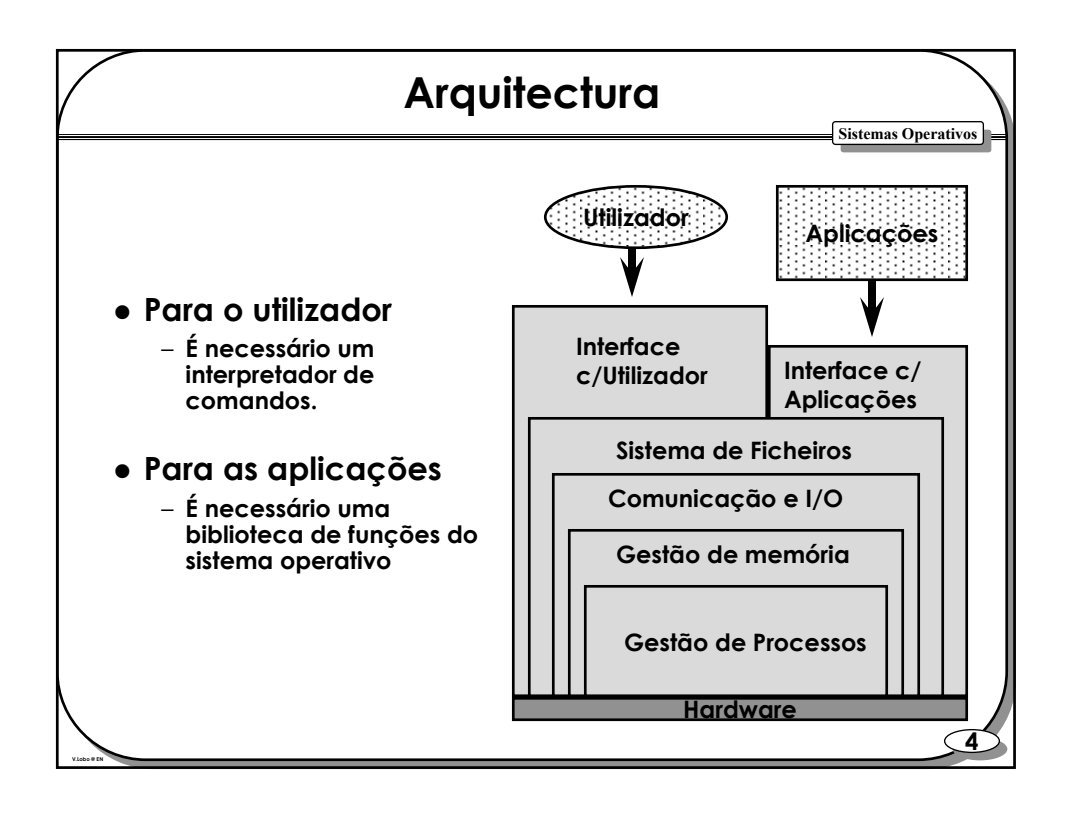

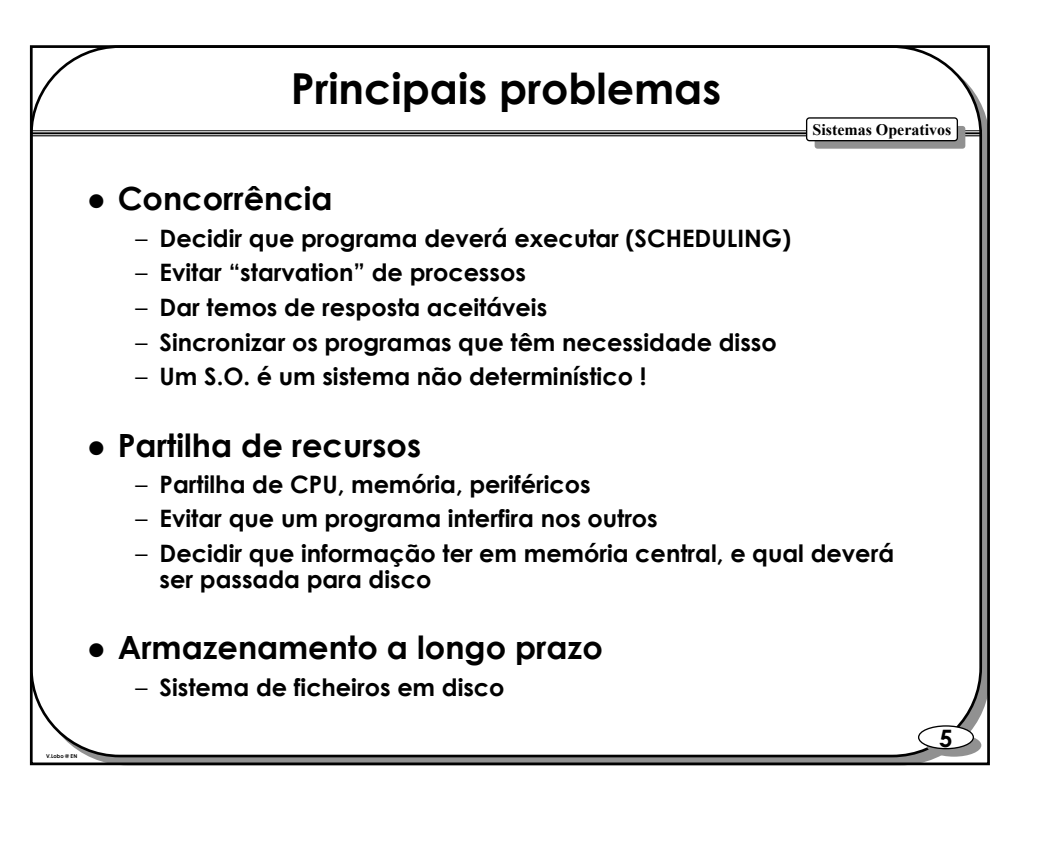

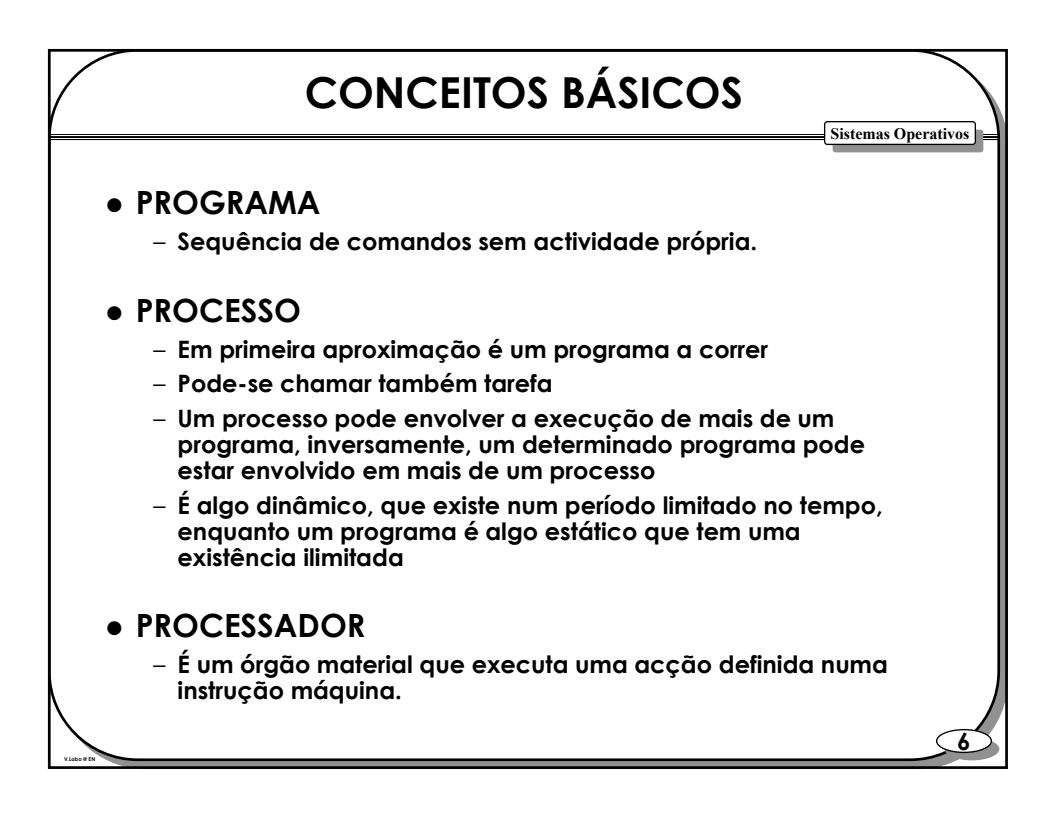

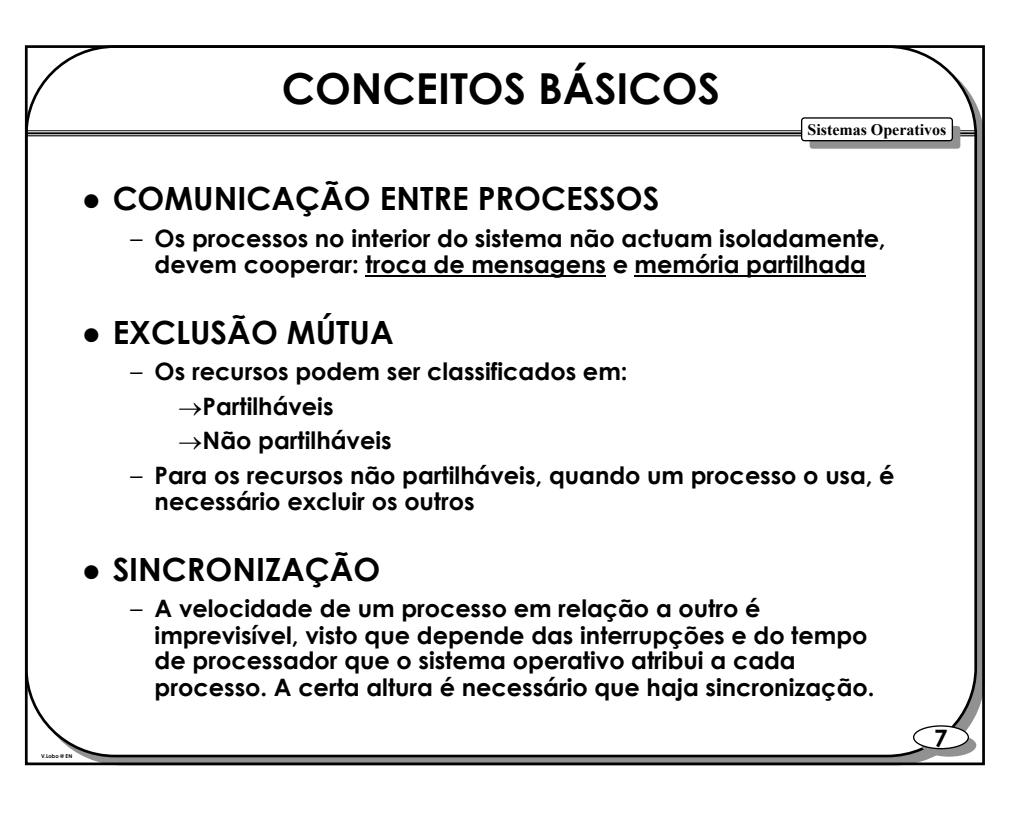

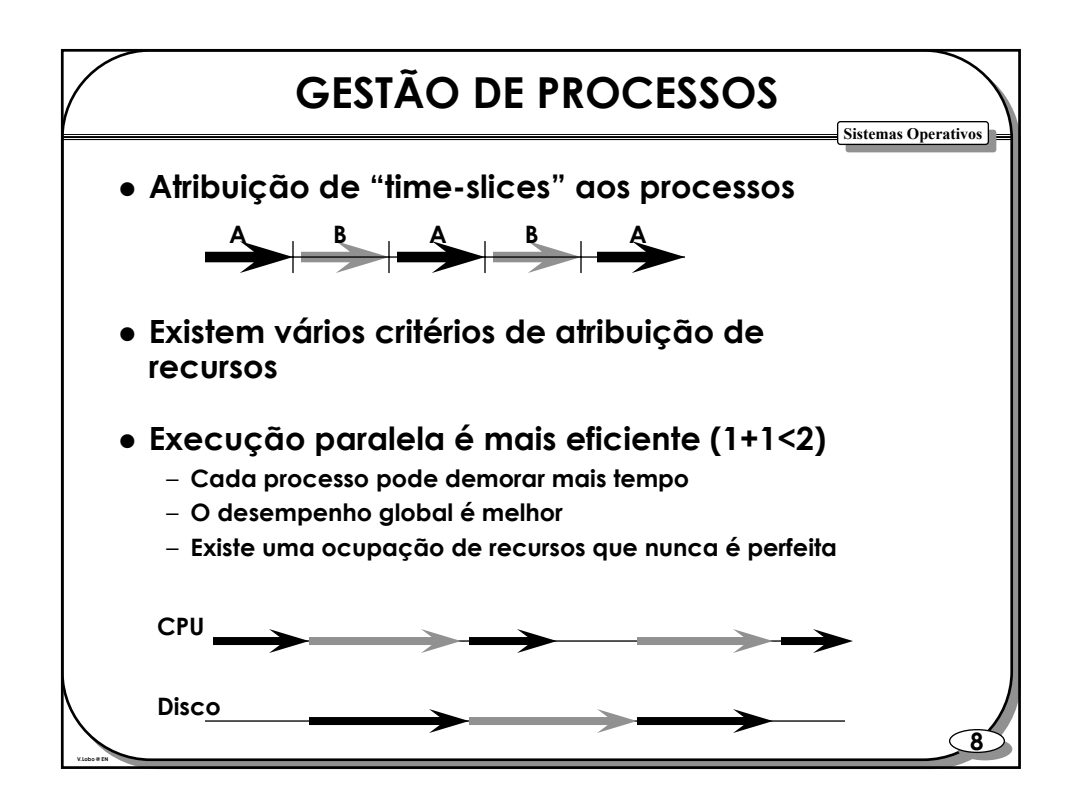

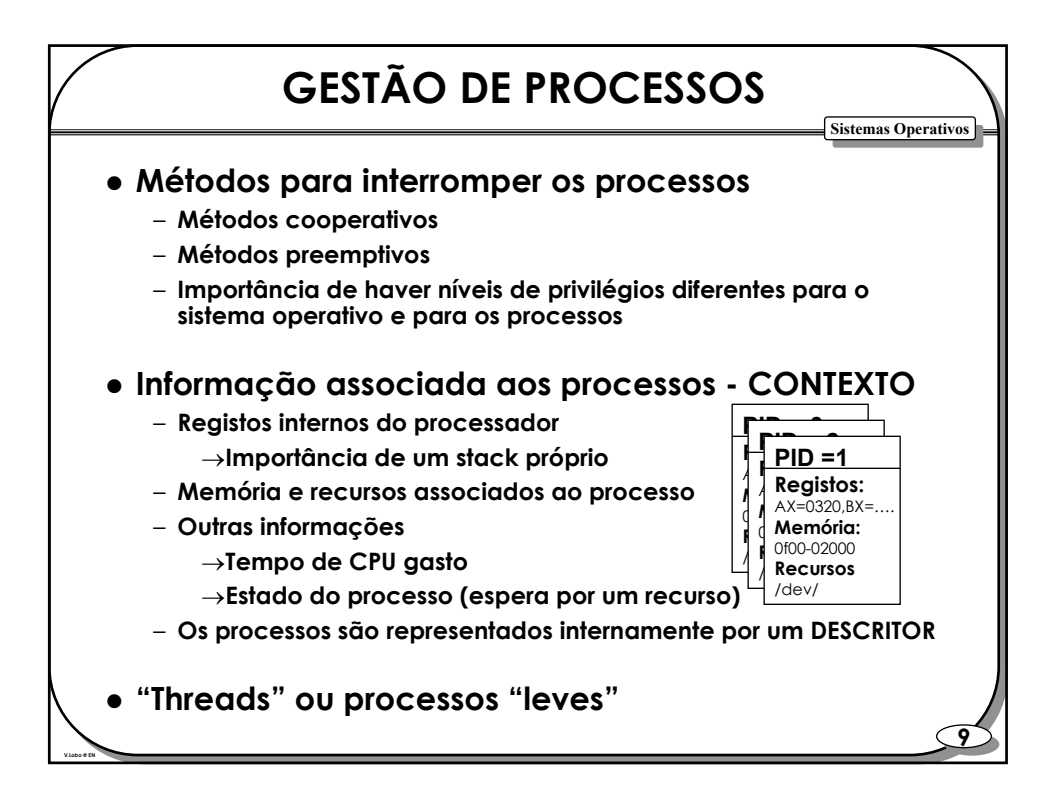

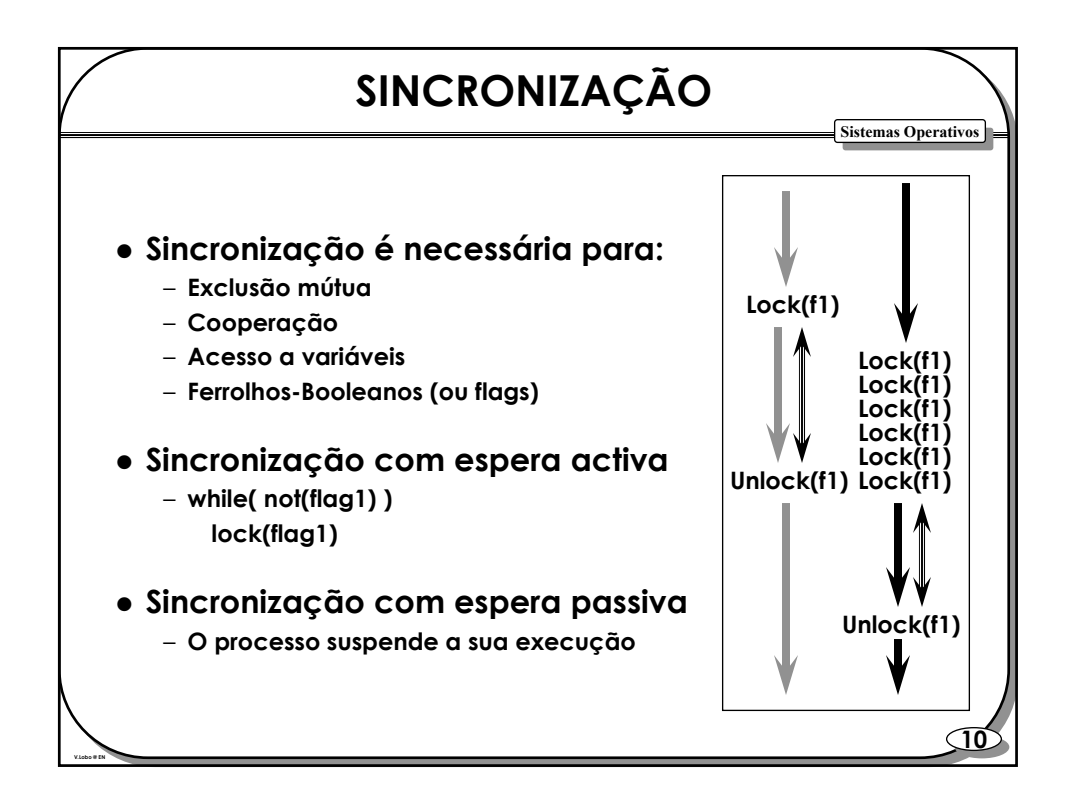

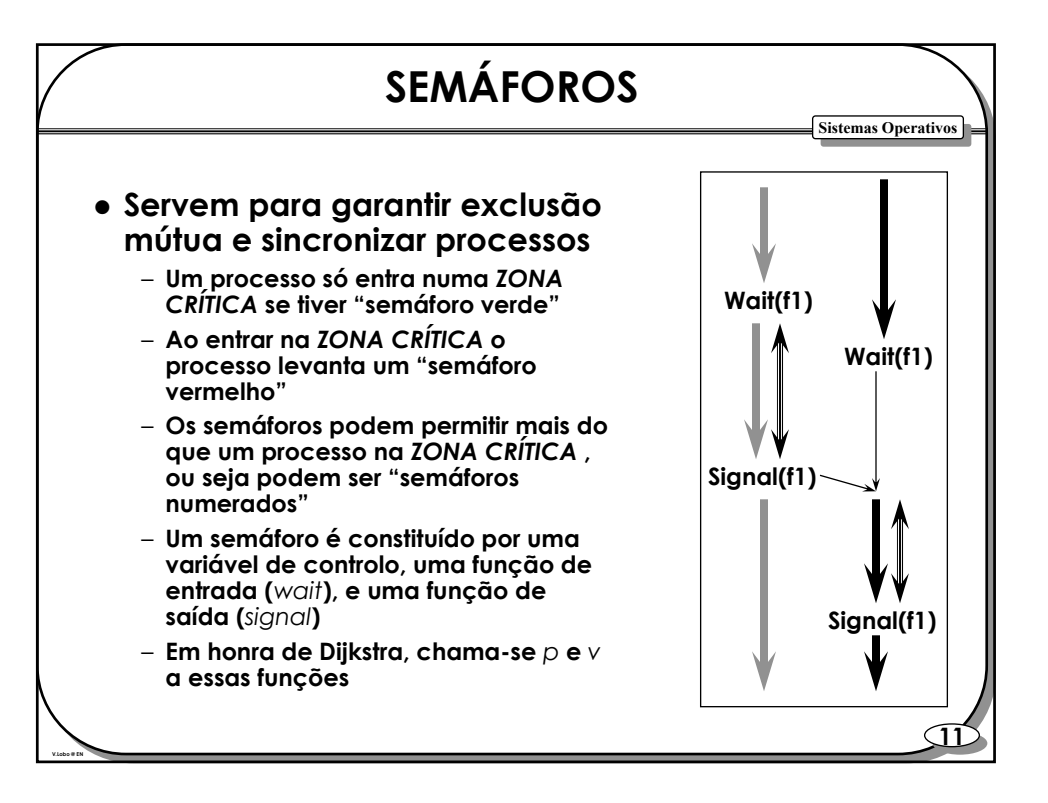

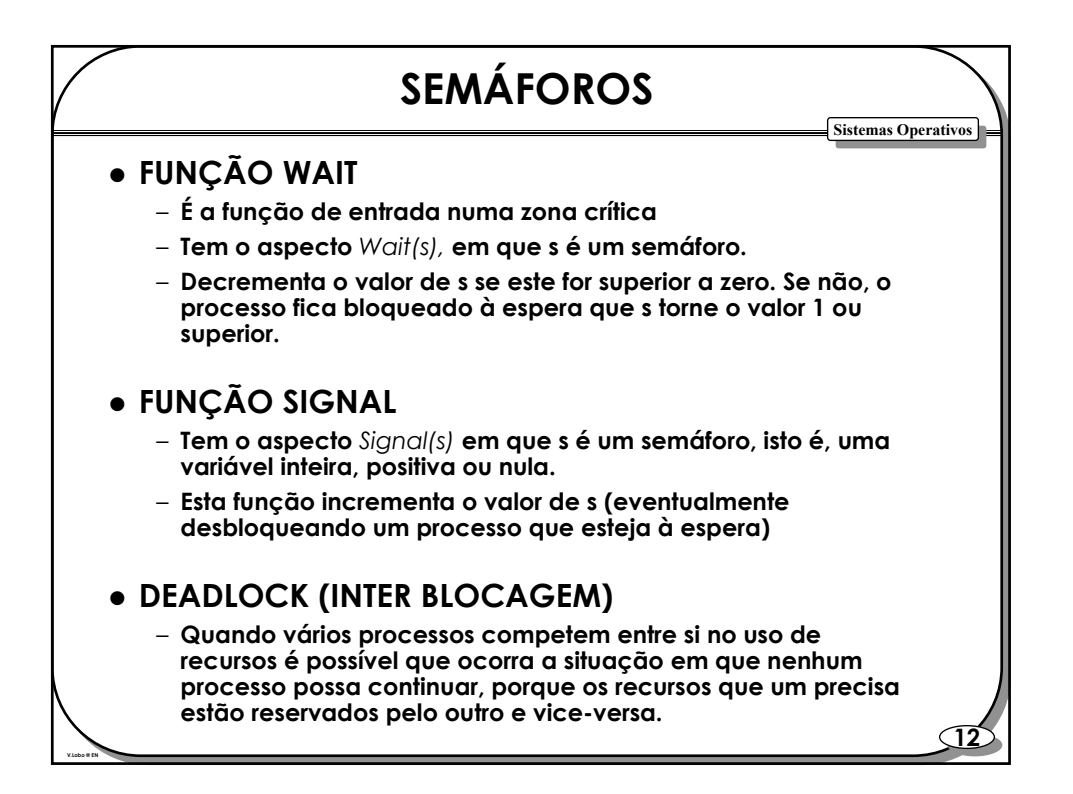

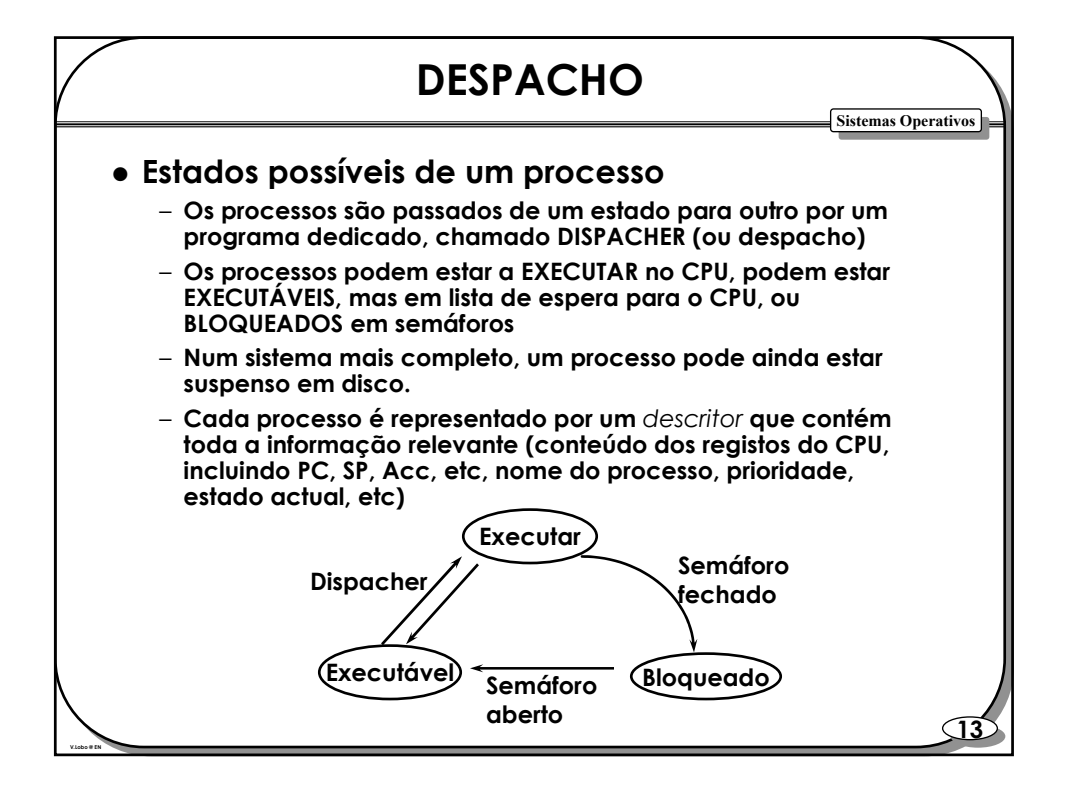

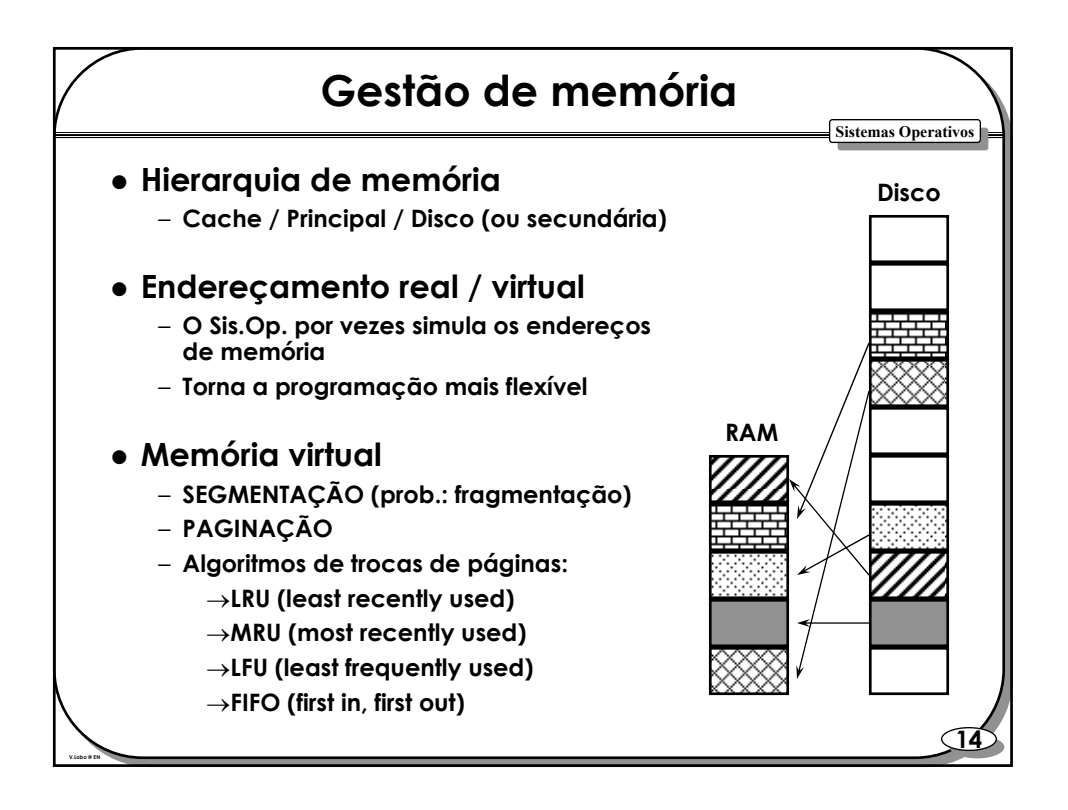

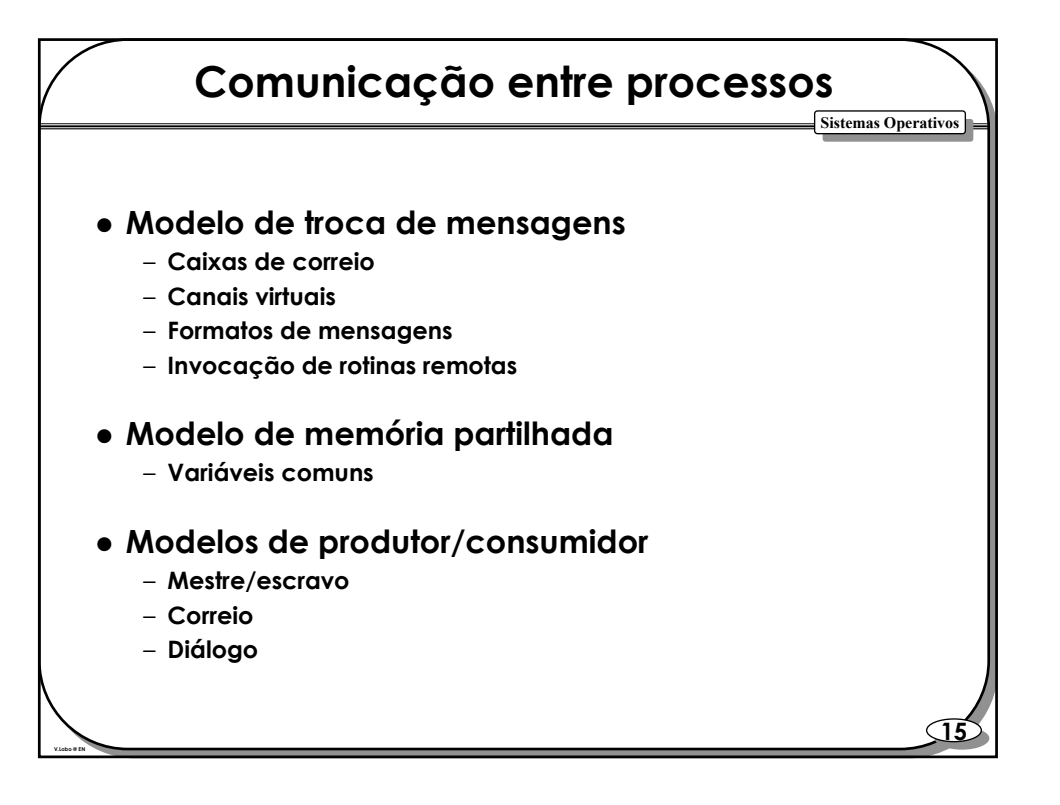

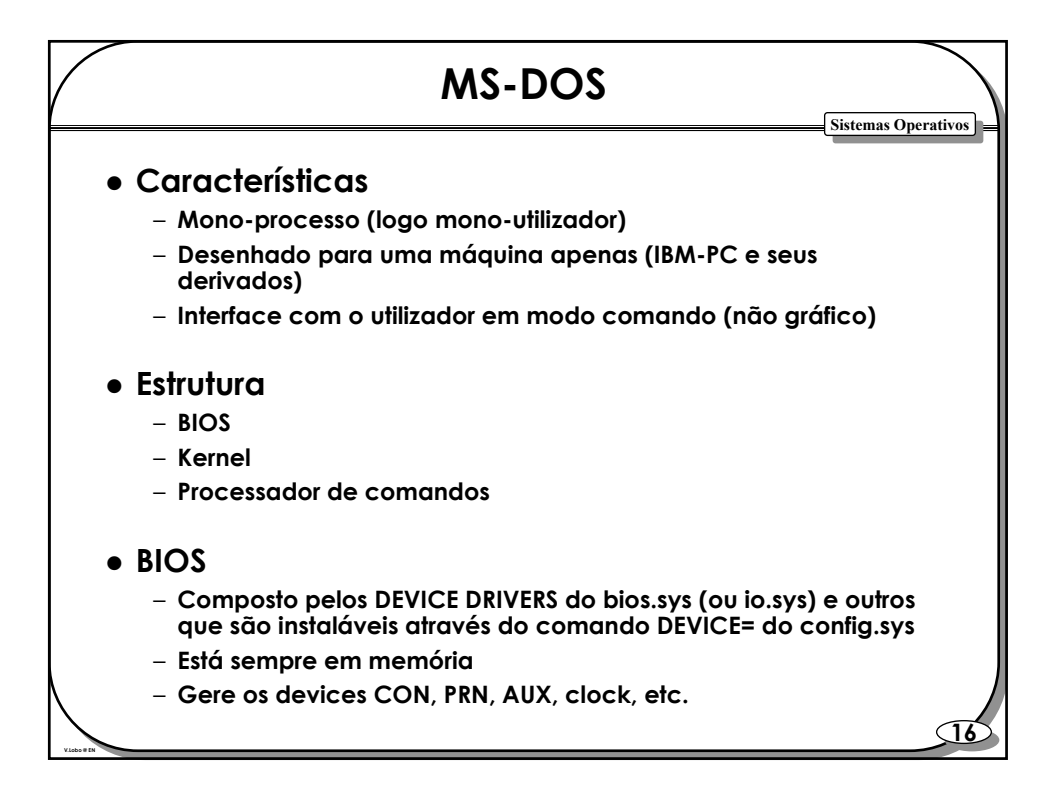

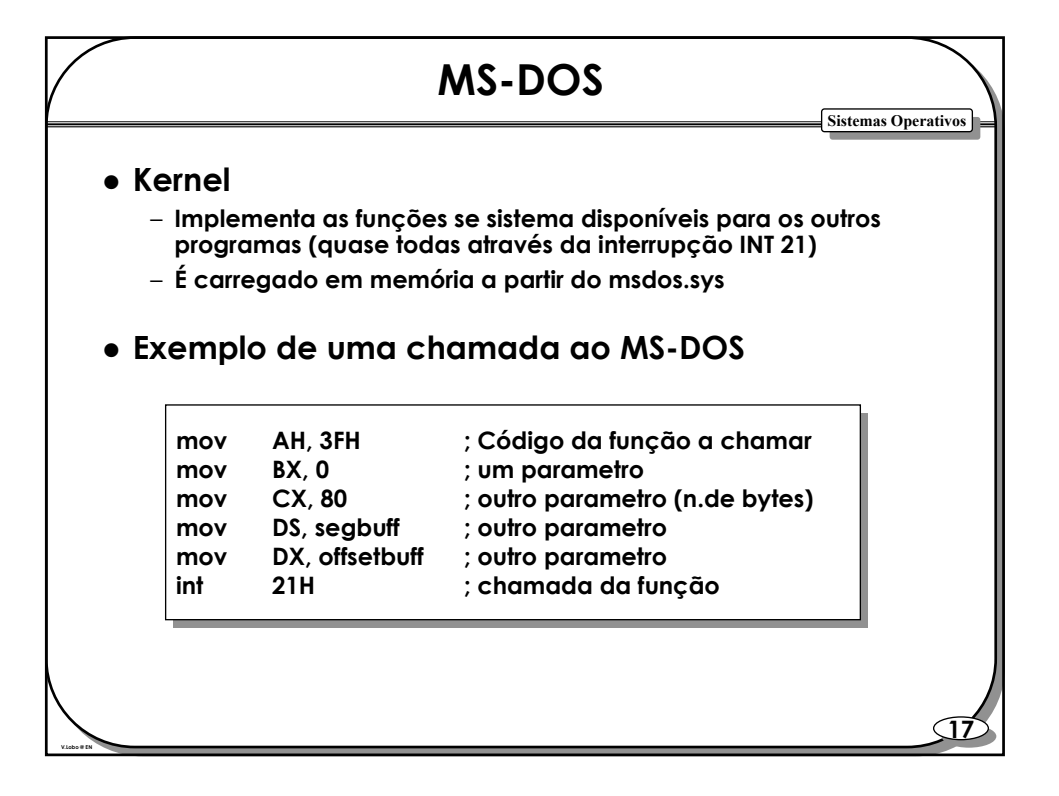

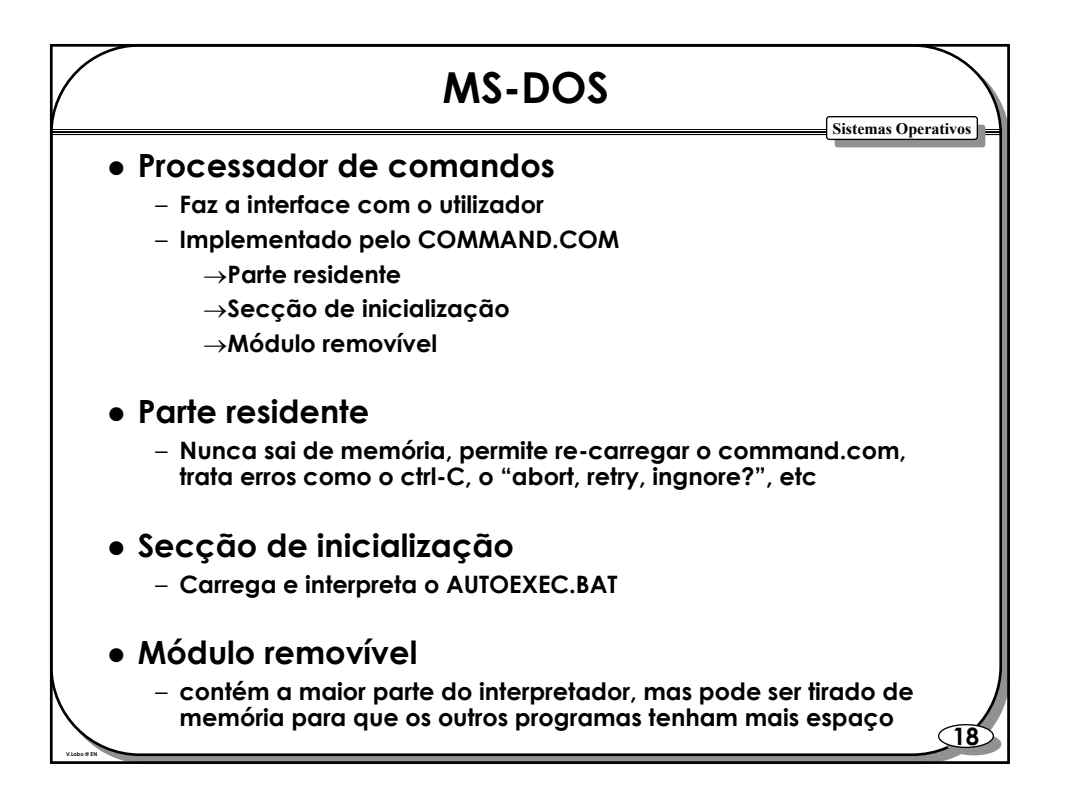

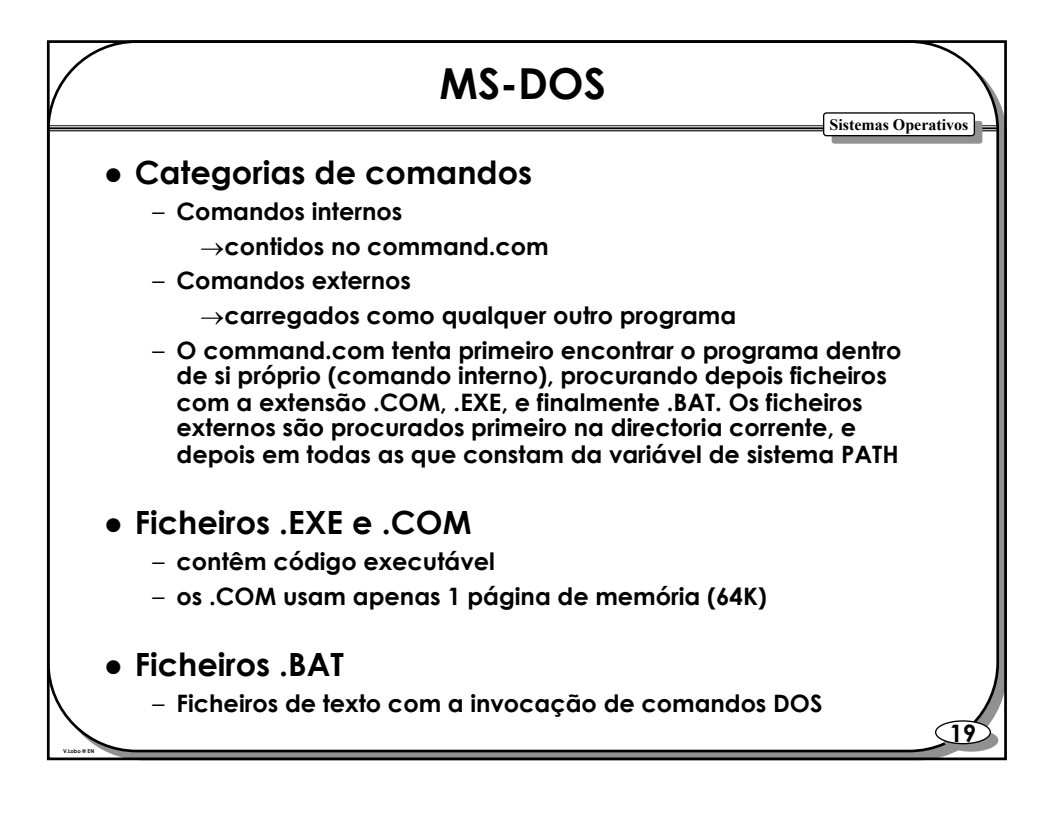

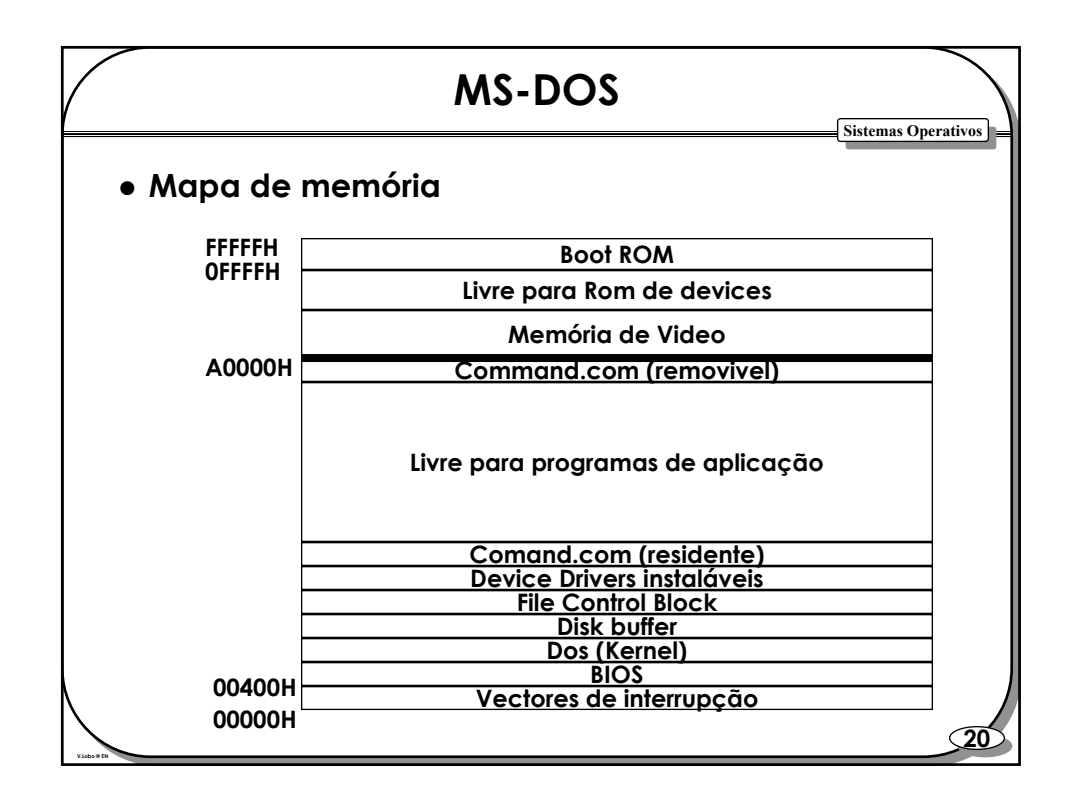

**V.1.3 V.Lobo 2005**

#### **UNIX**

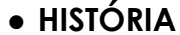

- **Nasceu em 1969 do esforço isolado de cientistas dos laboratórios Bell, que tinham estado no projecto Multics**
- **Inicio da década de 80: SystemV, BSD4, Xenix**
- **Início da década de 90: aceitação geral, OSF**
- **Para PCs: Xenix, Minix, e agora LINUX**
- **Teve um forte impacto no meio universitário**
- **Está muito ligado à linguagem C**
- **Existem muitos "dialectos" para muitas máquinas**
- **É um modelo para muitos outros sistemas operativos**
- **Tem muitíssimos utilitários e programas de aplicação**

#### z **Objectivos**

**V.Lobo @ EN**

– **Gerir, em tempo partilhado, "pequenos" sistemas, de forma simples e eficiente**

**21 21**

**Sistemas Operativos Sistemas Operativos**

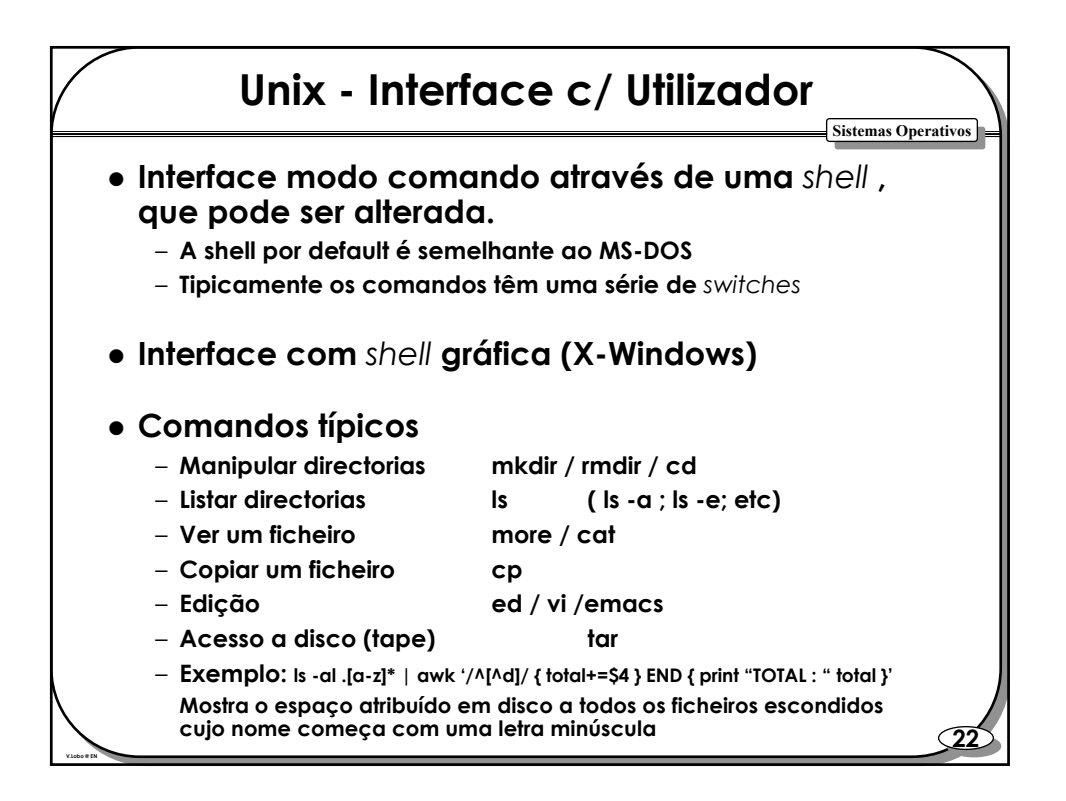

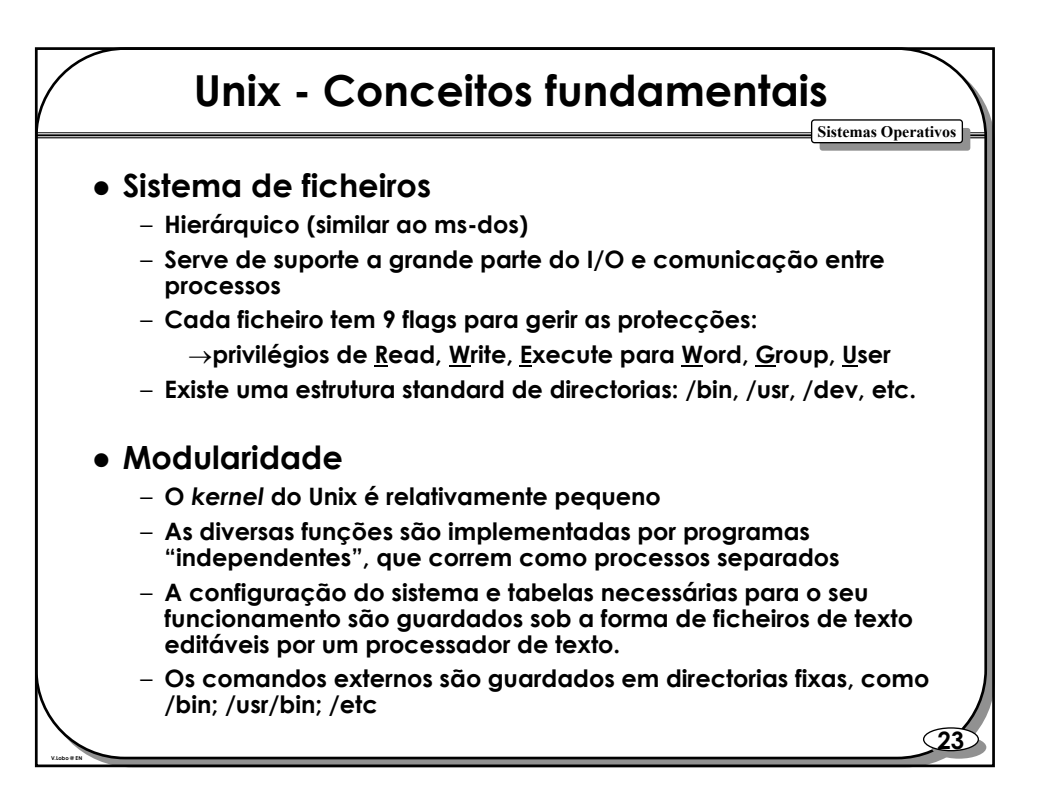

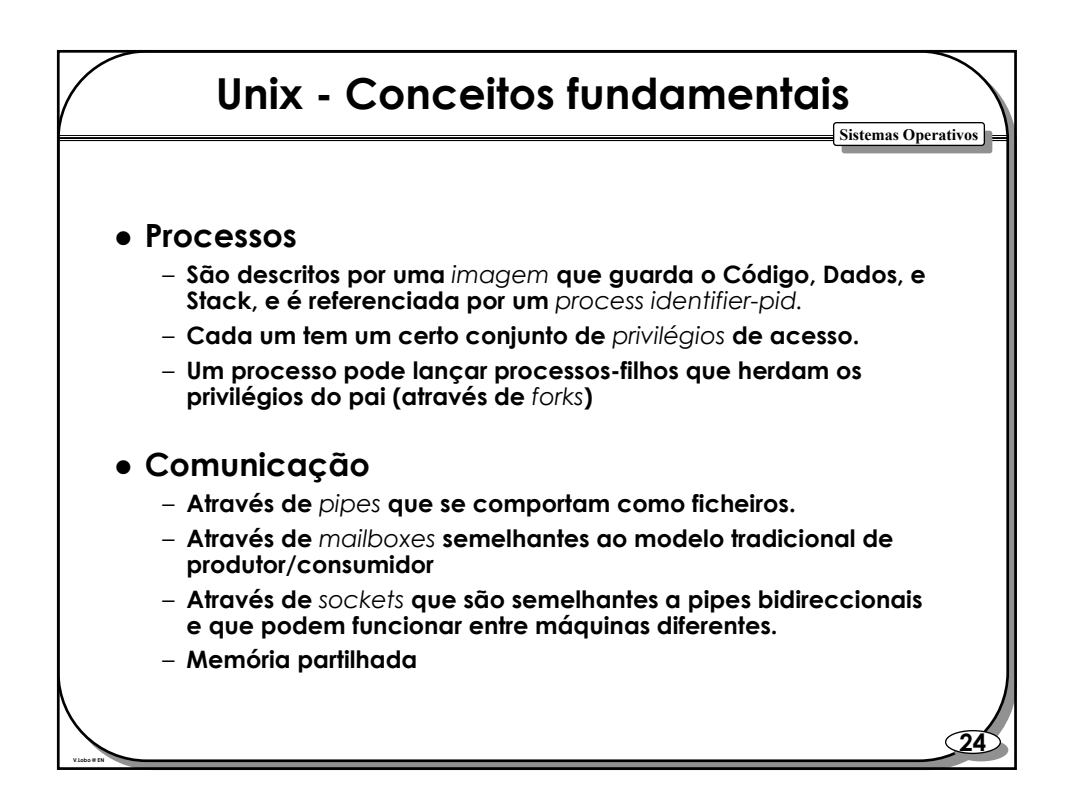

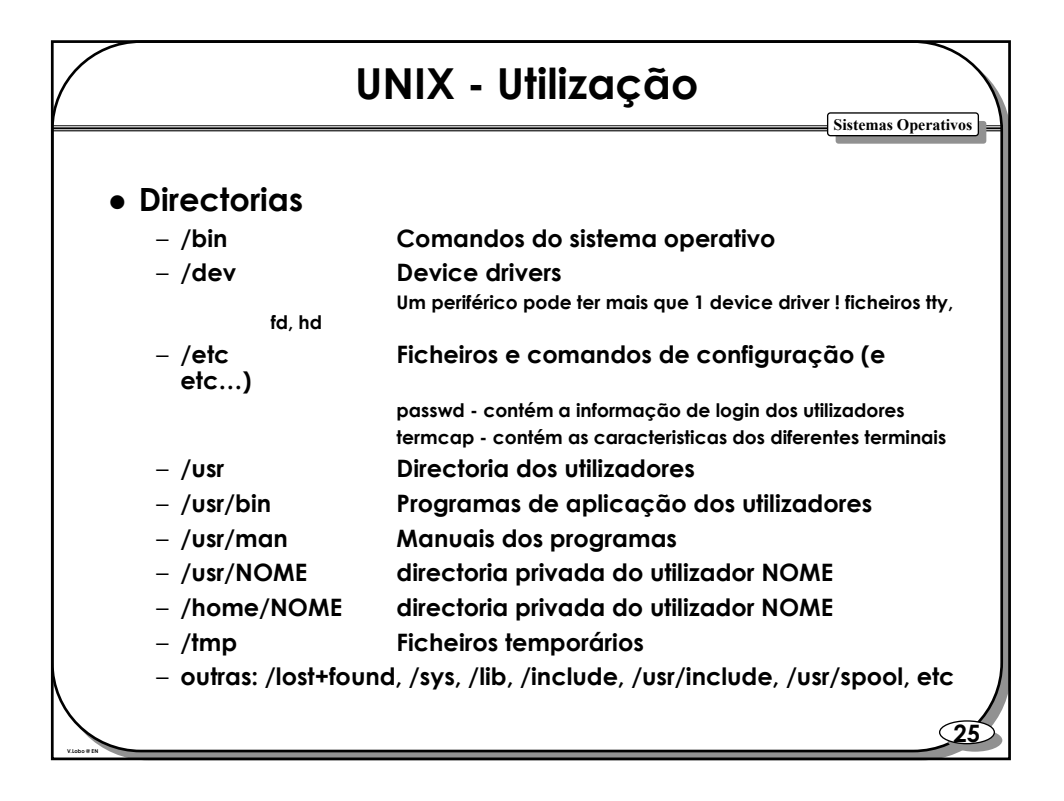

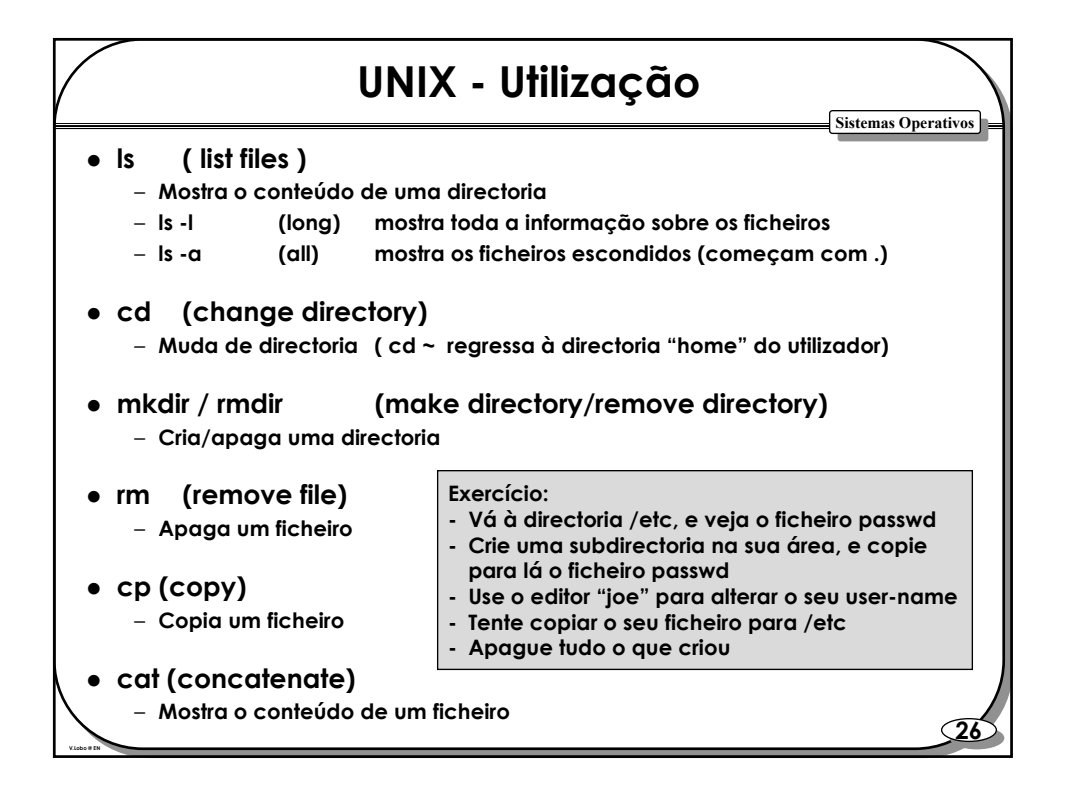

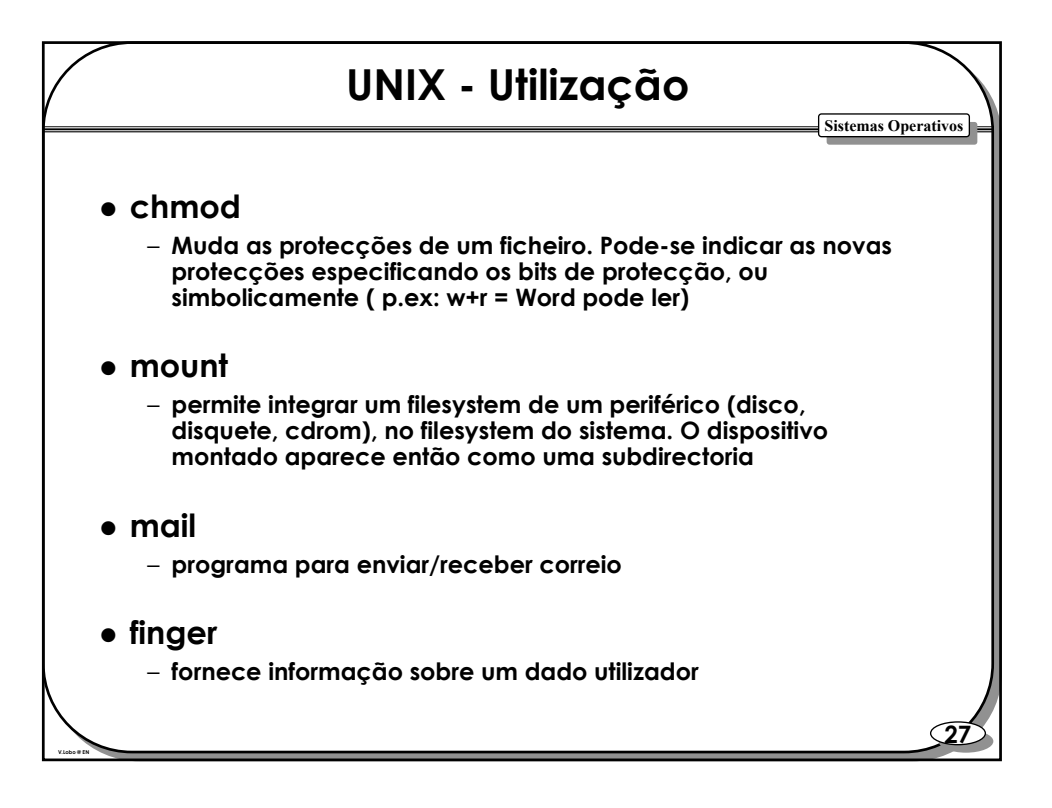

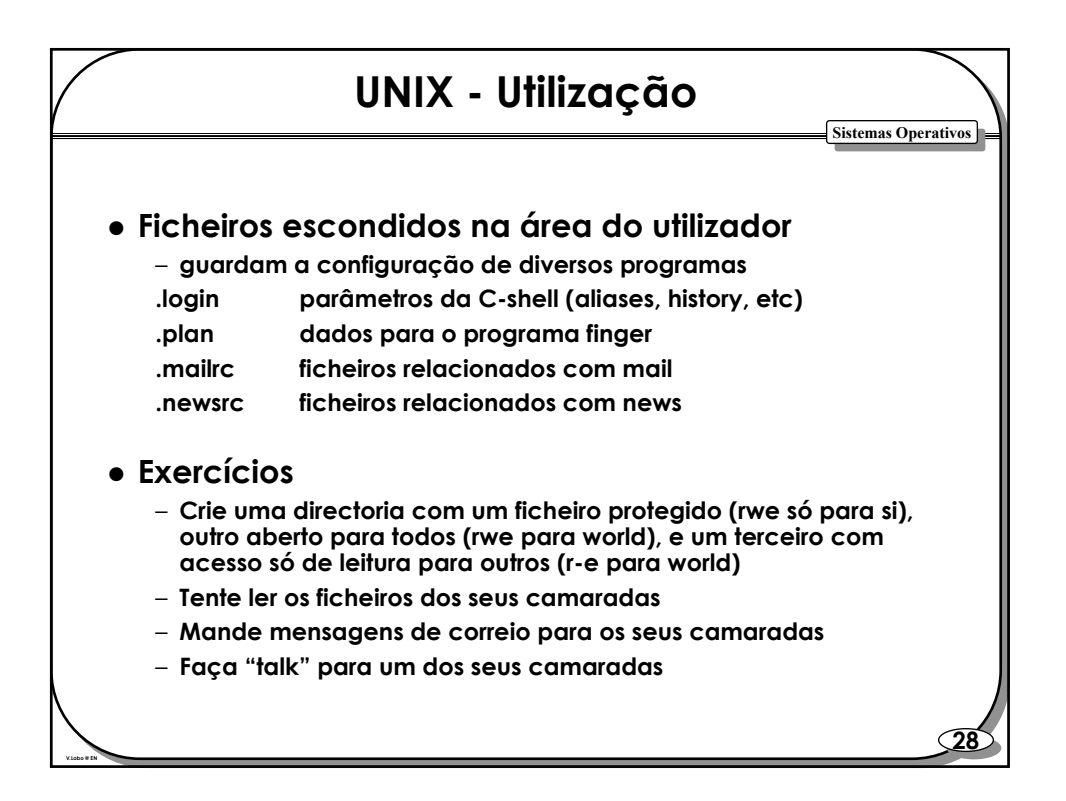

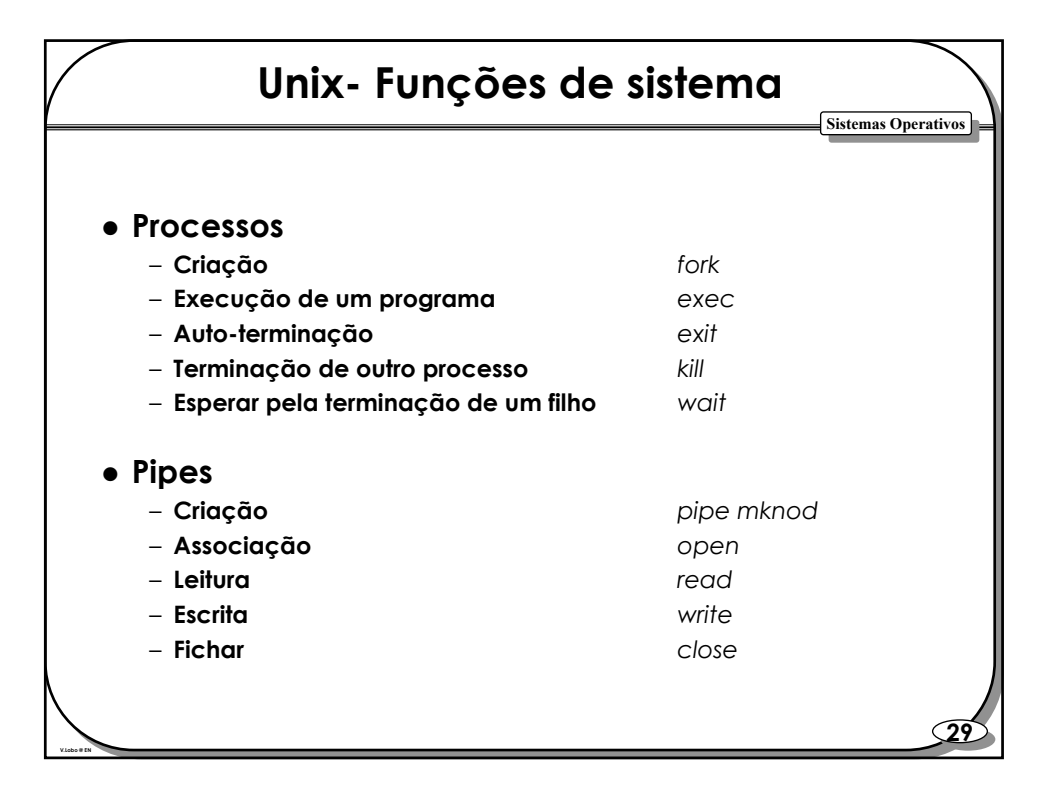

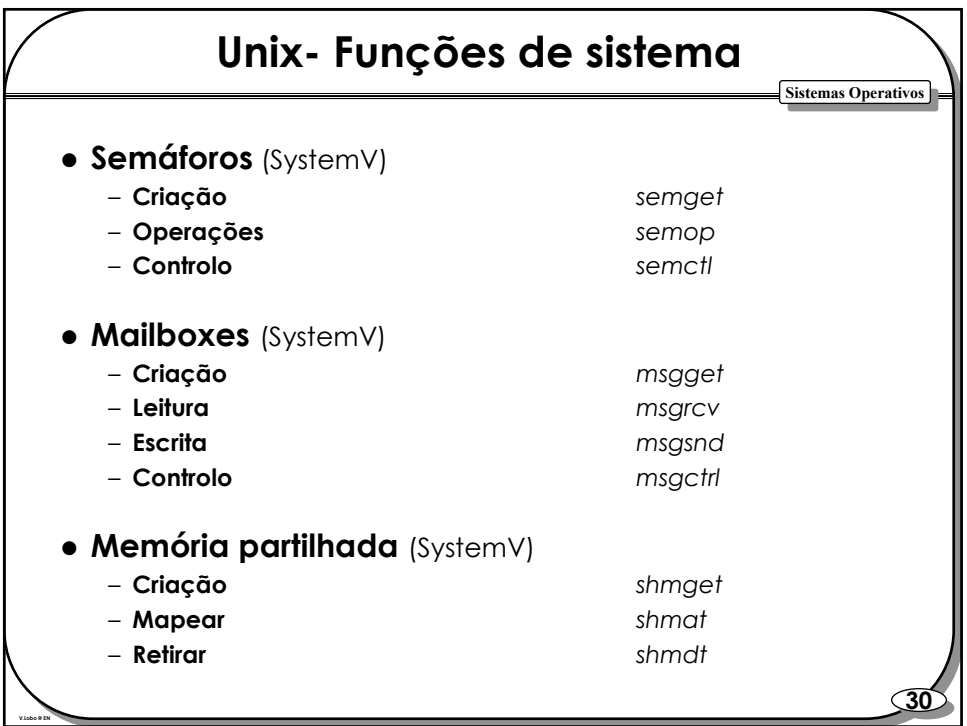

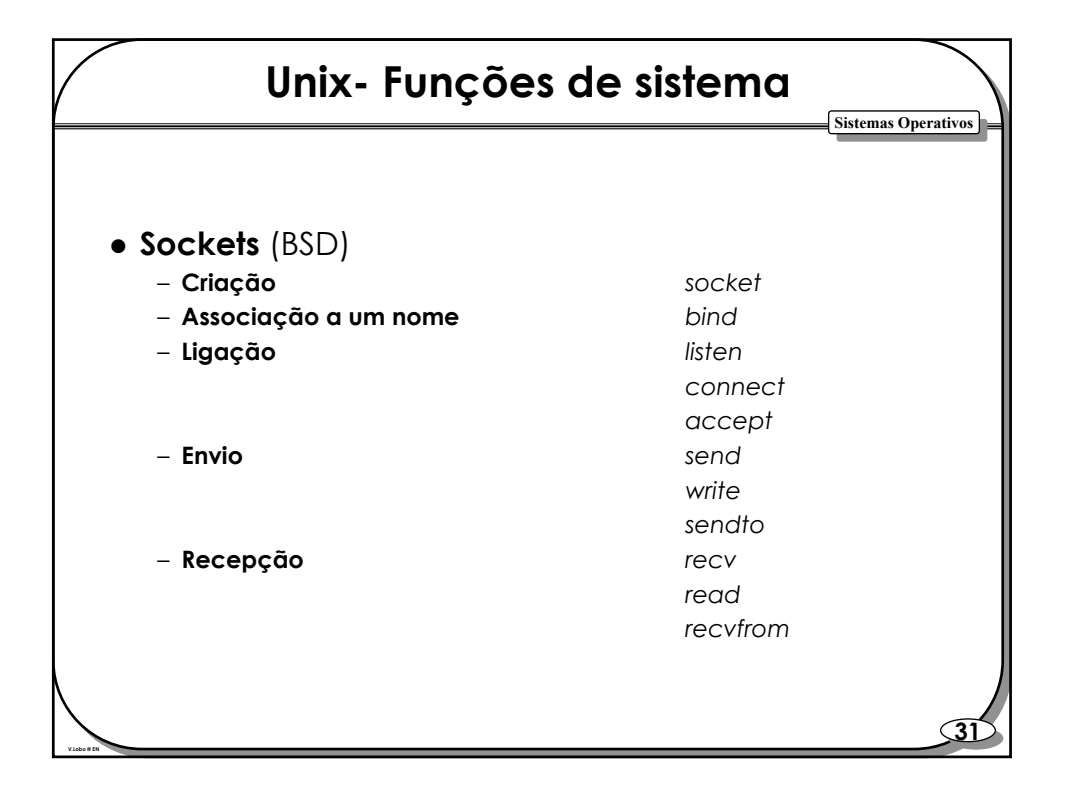

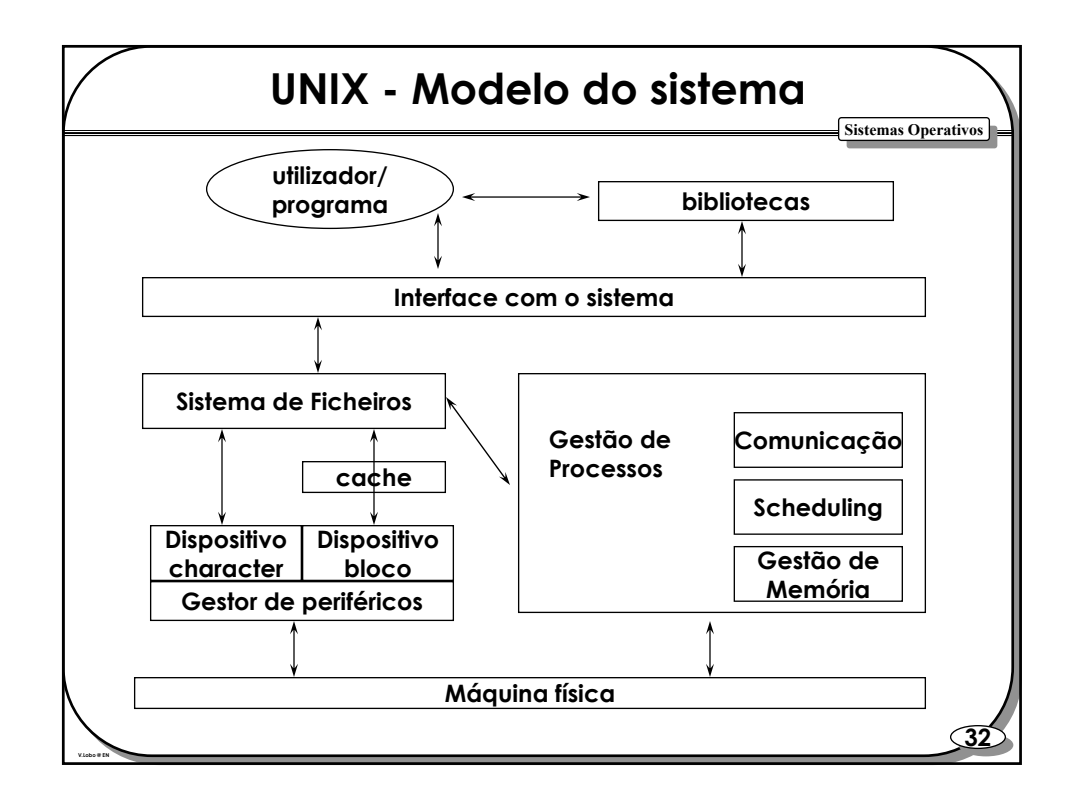

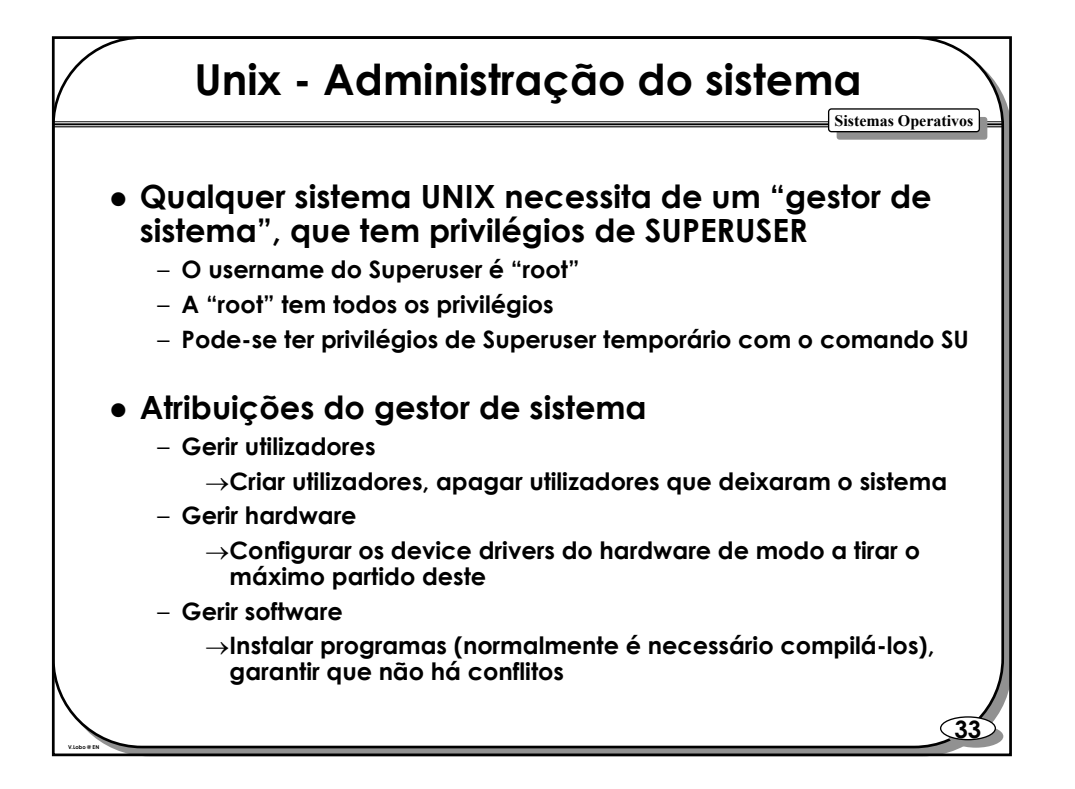

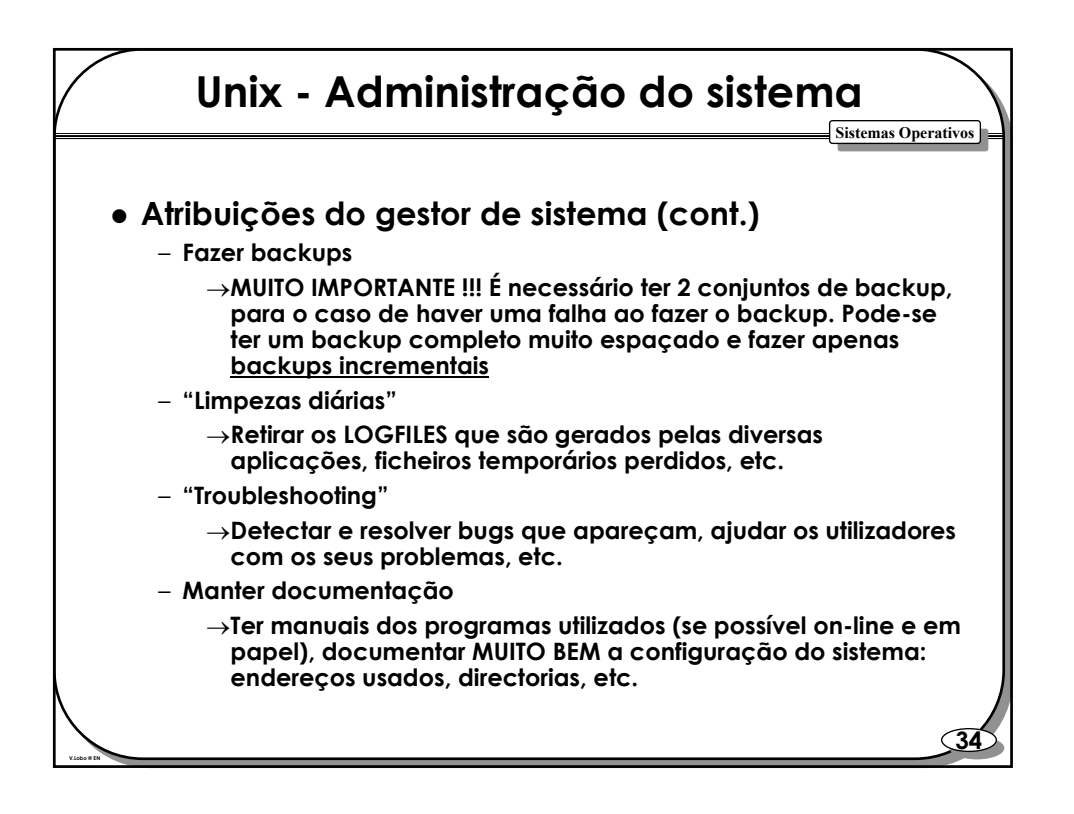

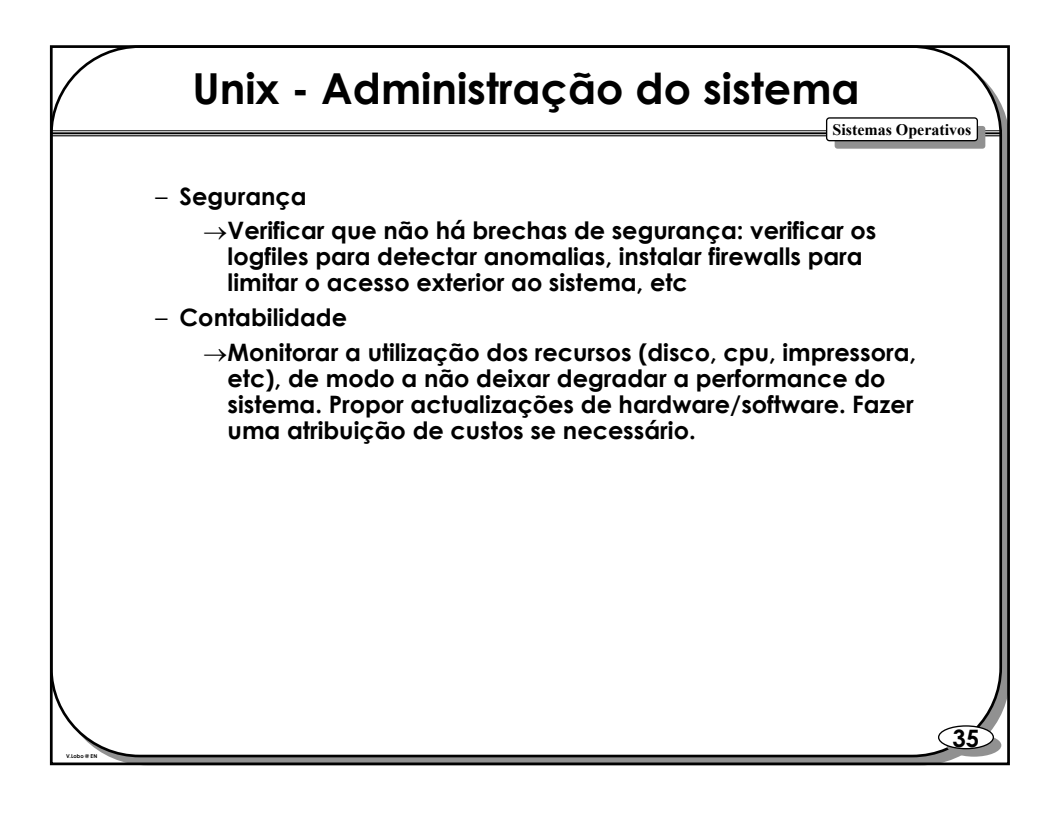